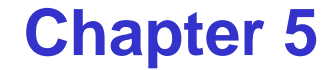

# **Monitors & Condition Synchronization**

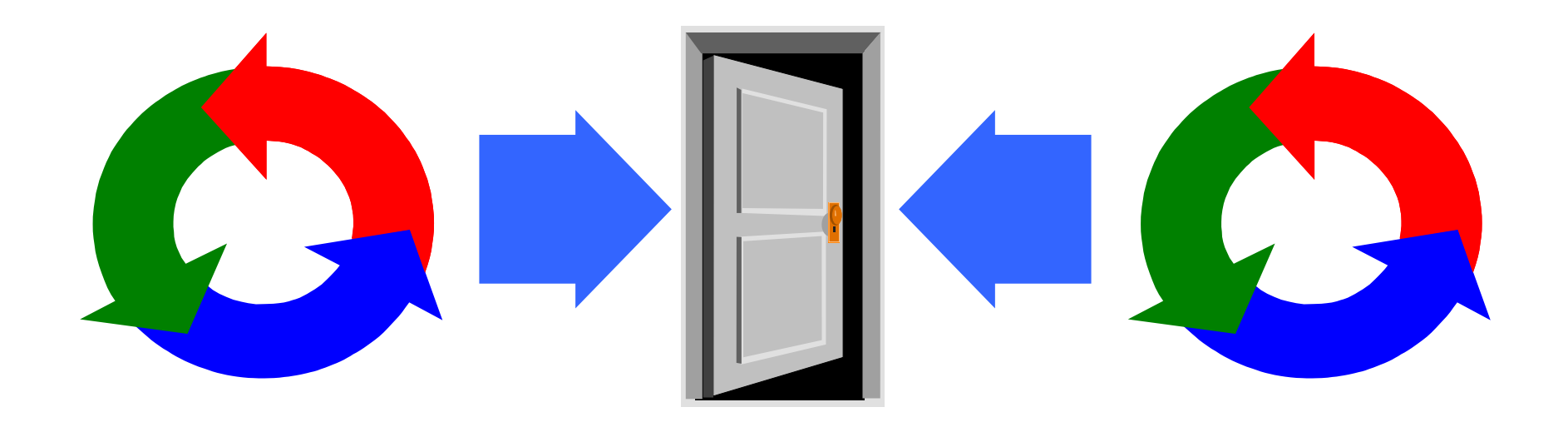

# **monitors & condition synchronization**

# Concepts: monitors:

encapsulated data + access procedures mutual exclusion + condition synchronization single access procedure active in the monitor nested monitors

Models: guarded actions

Practice: private data and synchronized methods (exclusion). wait(), notify() and notifyAll() for condition synch. single thread active in the monitor at a time

# **5.1 Condition synchronization**

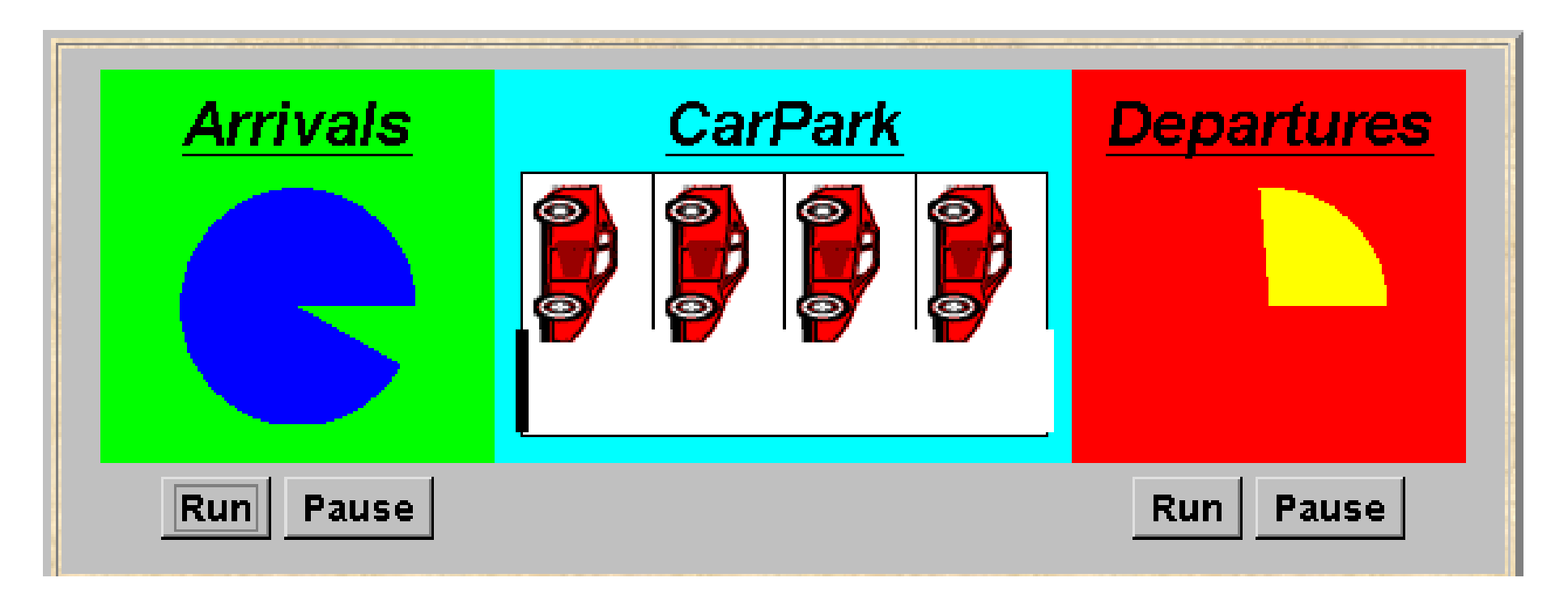

Concurrency: monitors  $&$  condition synchronization A controller is required for a carpark, which only permits cars to enter when the carpark is not full and does not permit cars to leave when there are no cars in the carpark. Car arrival and departure are simulated by separate threads. ♦ Events or actions of interest?

arrive and depart

♦ Identify processes.

arrivals, departures and carpark control

♦ Define each process and interactions (structure).

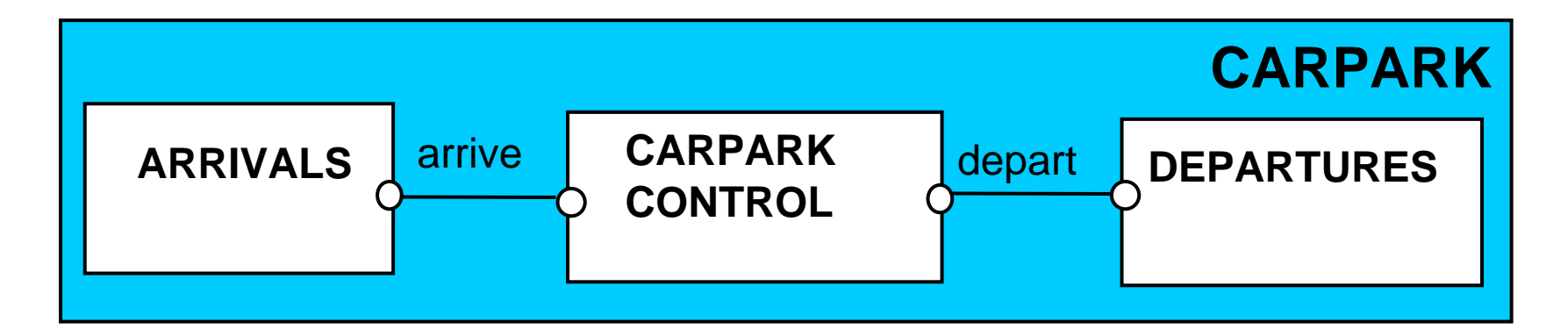

```
CARPARKCONTROL(N=4) = SPACES[N],
SPACES[i:0..N] = (when(i>0) arrive->SPACES[i-1]
                  |when(i<N) depart->SPACES[i+1]
                  ).
ARRIVALS = (arrive->ARRIVALS).
DEPARTURES = (depart->DEPARTURES).
 ||CARPARK = 
      (ARRIVALS||CARPARKCONTROL(4)||DEPARTURES).
```
Guarded actions are used to control **arrive** and **depart**. **LTS?**

#### **carpark program**

- ♦ Model all entities are processes interacting by actions
- ♦ Program need to identify threads and monitors
	- ♦thread **active** entity which initiates (output) actions
	- ♦monitor **passive** entity which responds to (input) actions.

# **For the carpark?**

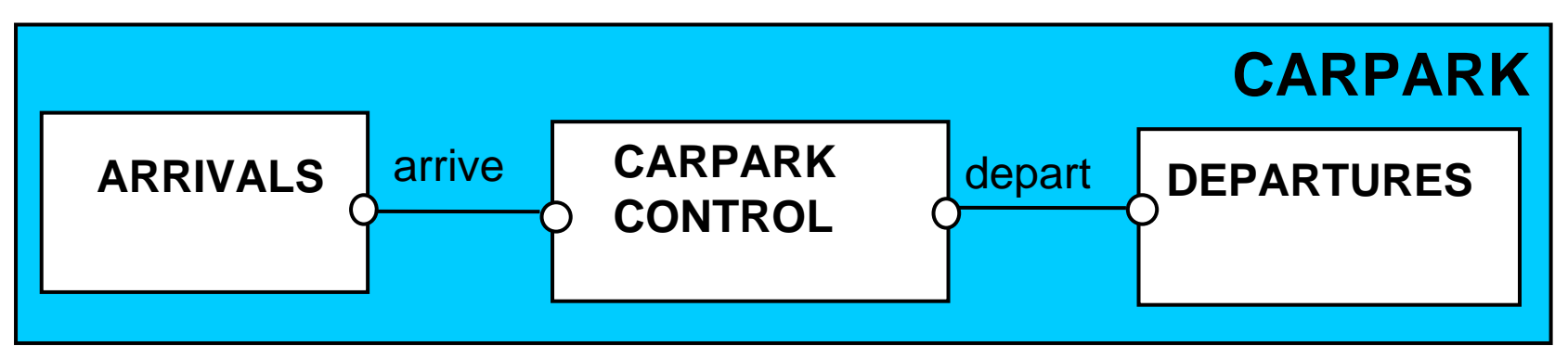

## **carpark program - class diagram**

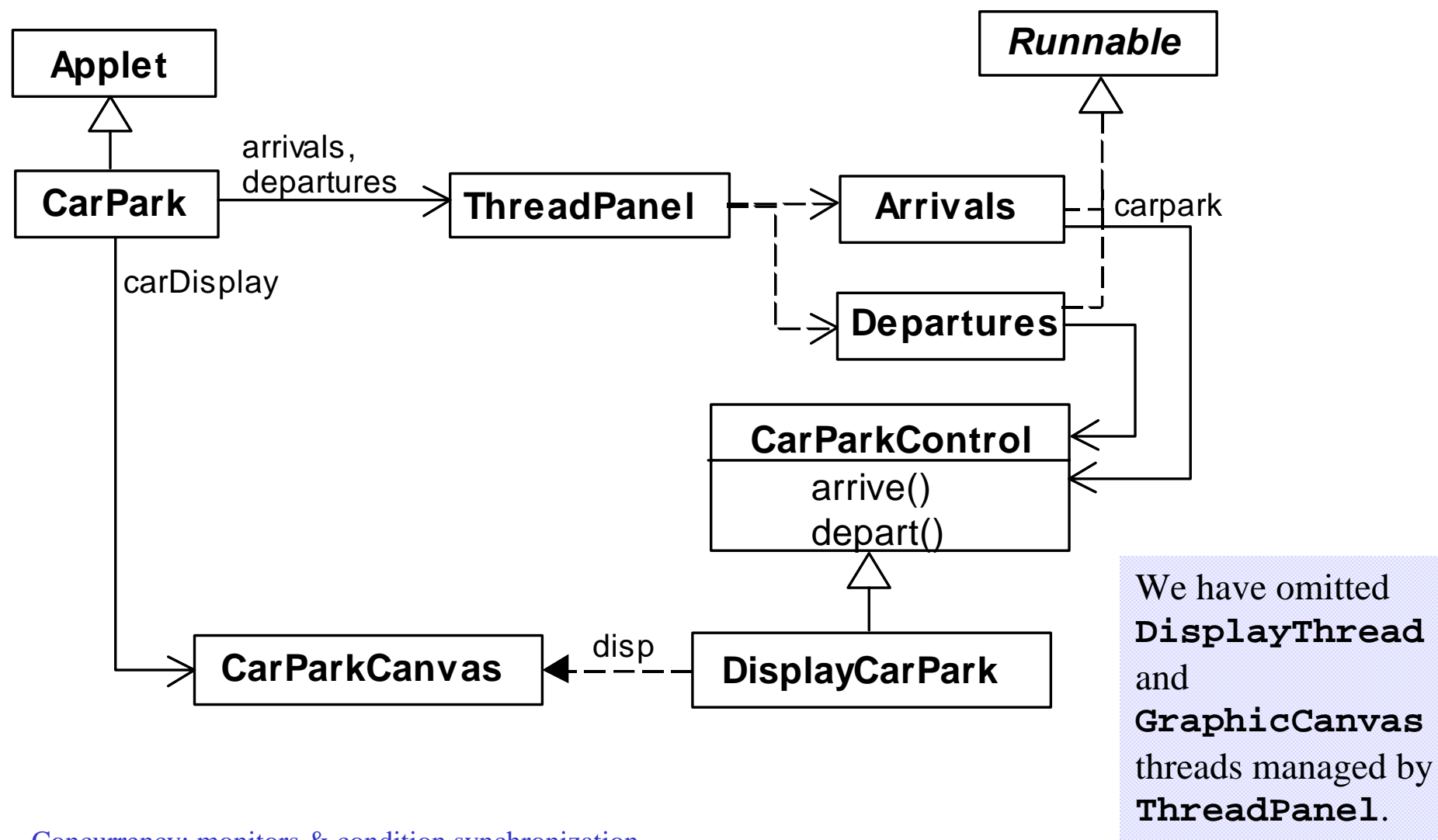

**Arrivals** and **Departures** implement **Runnable**, **CarParkControl** provides the control (condition synchronization).

Instances of these are created by the **start()** method of the **CarPark** applet **:**

```
public void start() {
  CarParkControl c = new DisplayCarPark(carDisplay,Places);
     arrivals.start(new Arrivals(c));
     departures.start(new Departures(c));
}
```
**carpark program - Arrivals and Departures threads**

```
class Arrivals implements Runnable {
  CarParkControl carpark;
 Arrivals(CarParkControl c) {carpark = c;}
  public void run() {
    try {
      while(true) {
        ThreadPanel.rotate(330);
        carpark.arrive();
        ThreadPanel.rotate(30);
      }
    } catch (InterruptedException e){}
  }
}
                                         Similarly Departures 
                                         which calls 
                                         carpark.depart().
```
How do we implement the control of **CarParkControl**?

#### **Carpark program - CarParkControl monitor**

```
class CarParkControl {
 protected int spaces;
 protected int capacity;
 CarParkControl(int n) 
    {capacity = spaces = n;}synchronized void arrive() {
       … --spaces; … 
    }
  synchronized void depart() {
    … ++spaces; … 
    }
}
```
condition synchronization? block if full? (spaces==0) block if empty? (spaces==N) mutual exclusion by synch methods

# **condition synchronization in Java**

Java provides a thread **wait set** per monitor (actually per object) with the following methods:

```
public final void notify()
     Wakes up a single thread that is waiting on this object's wait set. 
public final void notifyAll()
     Wakes up all threads that are waiting on this object's wait set.
public final void wait()
                       throws InterruptedException
     Waits to be notified by another thread. The waiting thread 
     releases the synchronization lock associated with the monitor. 
     When notified, the thread must wait to reacquire the monitor 
     before resuming execution.
```
## **condition synchronization in Java**

We refer to a thread *entering* a monitor when it acquires the mutual exclusion lock associated with the monitor and *exiting* the monitor when it releases the lock.

**Wait()** - causes the thread to exit the monitor,

permitting other threads to enter the monitor.

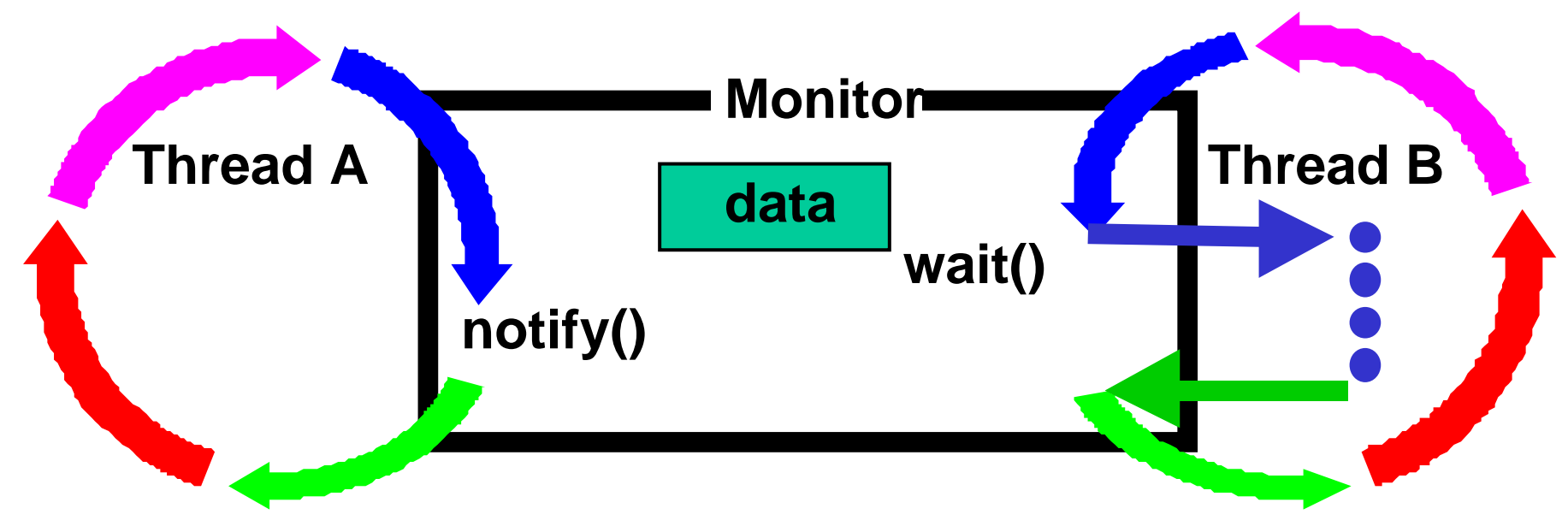

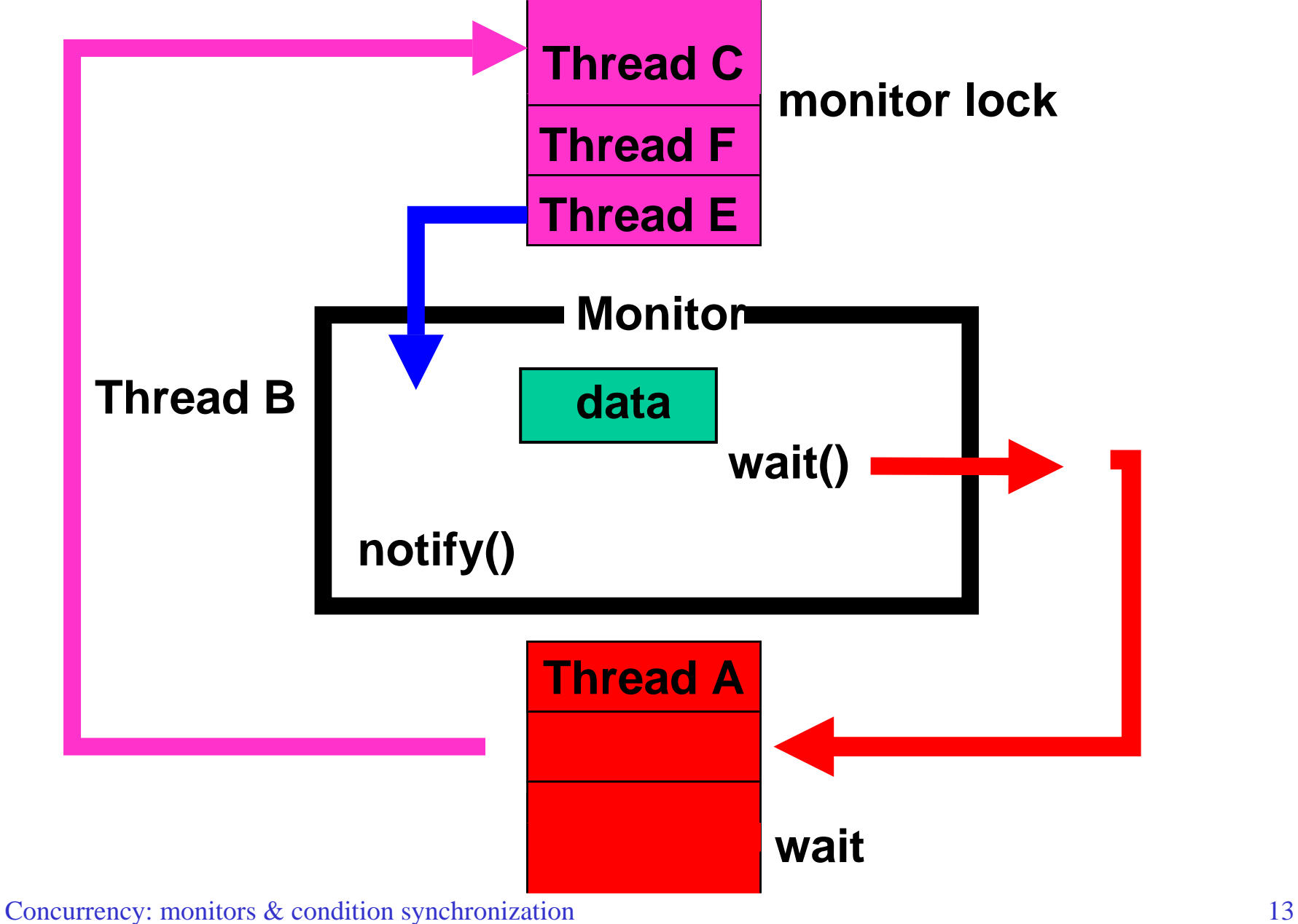

## **condition synchronization in Java**

**FSP: when** *cond act* **-> NEWSTAT**

```
Java: public synchronized void act() 
               throws InterruptedException 
       {
         while (!cond) wait();
           // modify monitor data
        notifyAll()
       }
```
The **while** loop is necessary to retest the condition *cond* to ensure that *cond* is indeed satisfied when it re-enters the monitor.

waiting to enter the monitor now that the monitor data has been changed. **notifyall()** is necessary to awaken other thread(s) that may be

#### **CarParkControl - condition synchronization**

```
here rather than notifyAll()?
class CarParkControl {
 protected int spaces;
 protected int capacity;
 CarParkControl(int n) 
   {capacity = spaces = n;}synchronized void arrive() throws InterruptedException {
   while (spaces==0) wait();
   --spaces;
   notifyAll();
 }
 synchronized void depart() throws InterruptedException {
   while (spaces==capacity) wait();
   ++spaces;
   notifyAll();
 }
}
                              Is it safe to use notify()
```
**Active** entities (that initiate actions) are implemented as **threads**. **Passive** entities (that respond to actions) are implemented as **monitors**.

Each guarded action in the model of a monitor is implemented as a **synchronized** method which uses a while loop and **wait()** to implement the guard. The while loop condition is the negation of the model guard condition.

Changes in the state of the monitor are signaled to waiting threads using **notify()** or **notifyAll().**

# **5.2 Semaphores**

Semaphores are widely used for dealing with inter-process synchronization in operating systems. Semaphore **<sup>s</sup>** is an integer variable that can take only non-negative values.

The only operations permitted on **<sup>s</sup>** are up(s) and down(s). Blocked processes are held in a FIFO queue.

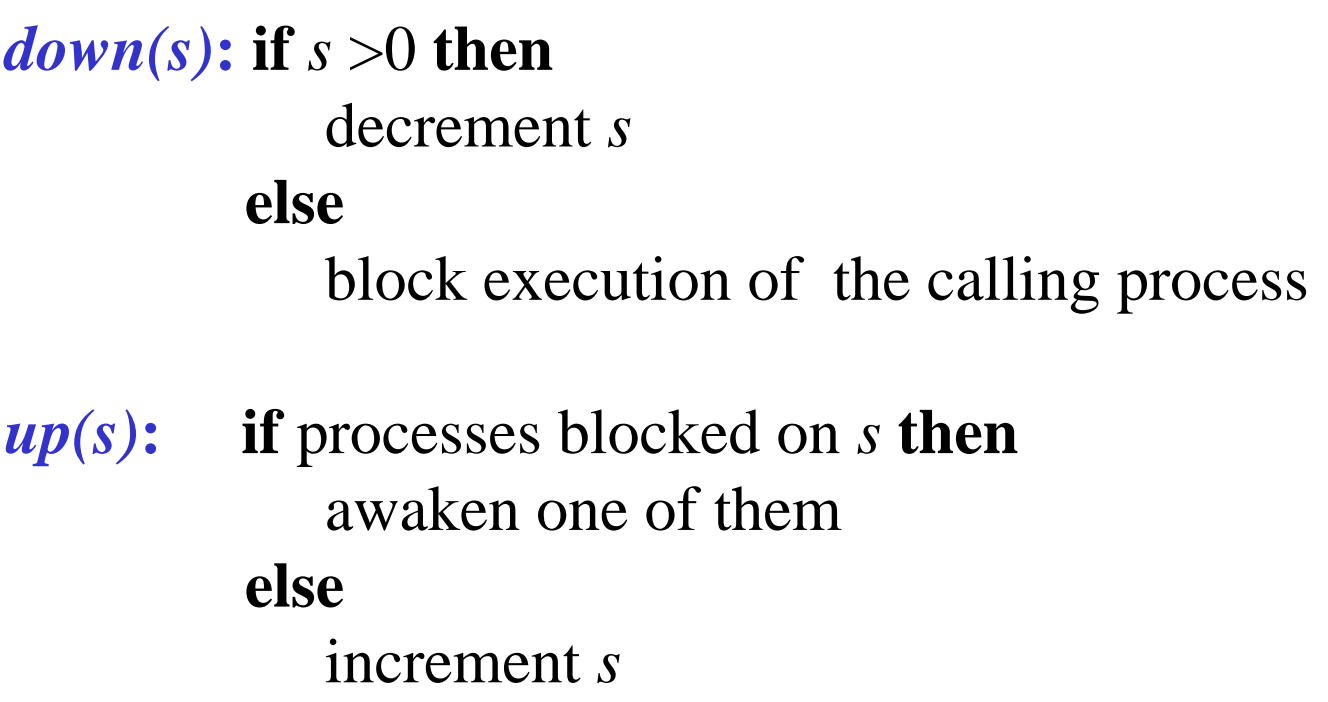

To ensure analyzability, we only model semaphores that take a finite range of values. If this range is exceeded then we regard this as an ERROR. N is the initial value.

```
const Max = 3range Int = 0..Max
SEMAPHORE(N=0) = SEMA[N],
SEMA[v:Int] = (up->SEMA[v+1]
                 |when(v>0) down->SEMA[v-1]
                 ),
SEMA[Max+1] = ERROR.
```
## **modeling semaphores**

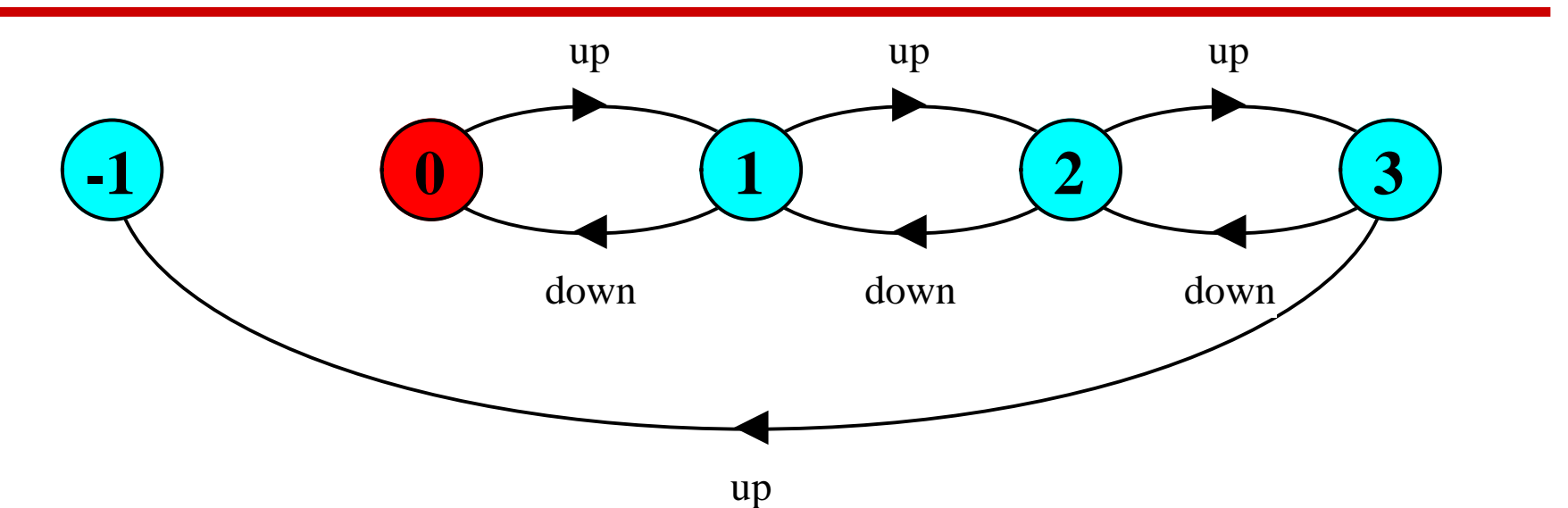

Action down is only accepted when value v of the semaphore is greater than 0.

Action up is not guarded.

$$
\begin{array}{l}\n\text{Trace to a violation:} \\
\text{up } \rightarrow \text{up } \rightarrow \text{up } \rightarrow \text{up}\n\end{array}
$$

#### **semaphore demo - model**

Three processes **p[1..3]** use a shared semaphore **mutex** to ensure mutually exclusive access (action **critical**) to some resource.

```
LOOP = (mutex.down->critical->mutex.up->LOOP).
  ||SEMADEMO = (p[1..3]:LOOP
             ||{p[1..3]}::mutex:SEMAPHORE(1)).
```
For mutual exclusion, the semaphore initial value is 1. **Why?** Is the **ERROR** state reachable for **SEMADEMO?**  Is a binary semaphore sufficient (i.e. **Max=1**) **? LTS?**

#### **semaphore demo - model**

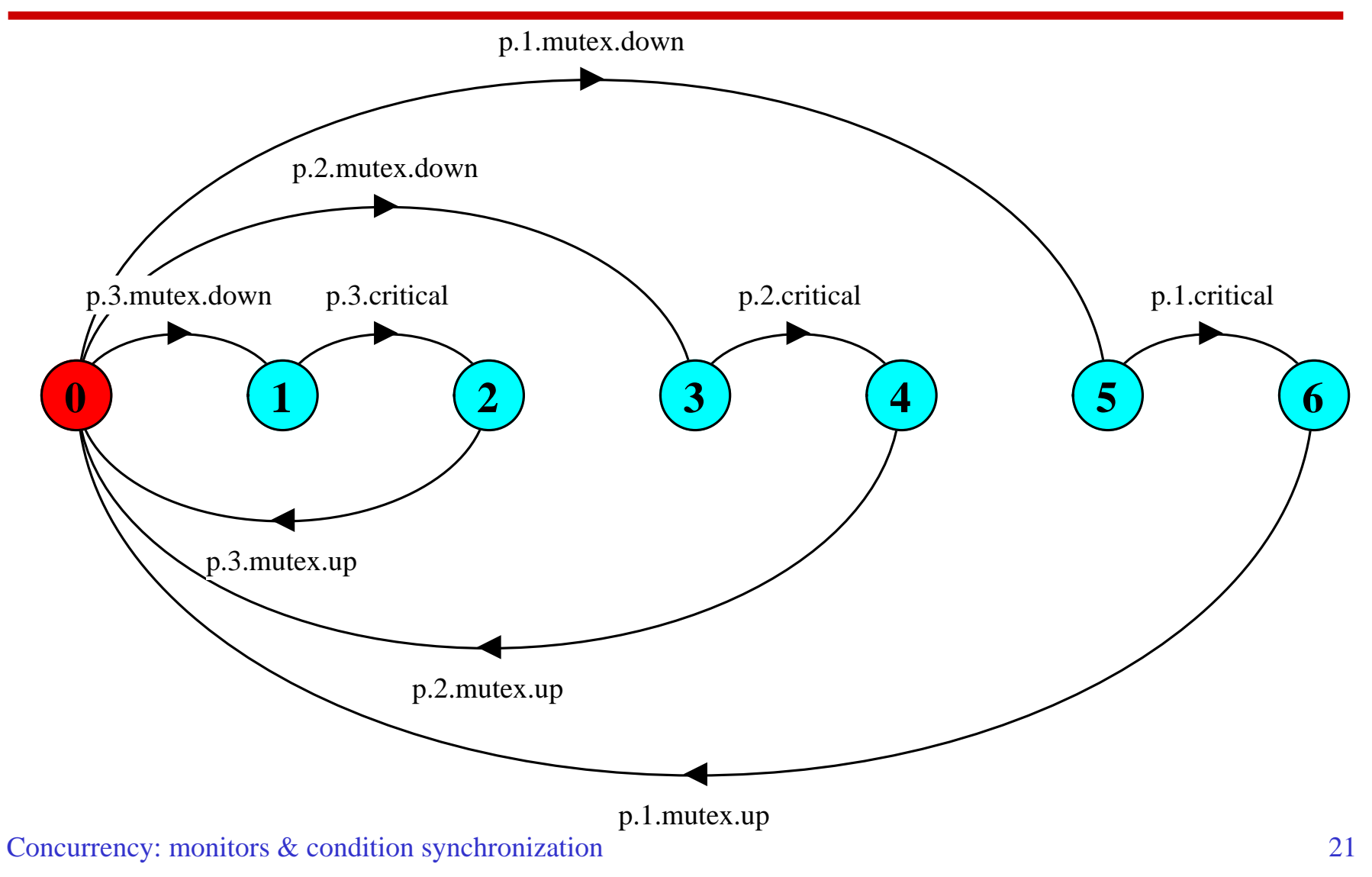

## **semaphores in Java**

Semaphores are passive objects, therefore implemented as **monitors**.

*(In practice, semaphores are a low-level mechanism often used in implementing the higher-level monitor construct.)*

```
public class Semaphore {
  private int value;
  public Semaphore (int initial) 
    {value = initial;}
  synchronized public void up() {
     ++value;
     notifyAll();
  }
  synchronized public void down() 
      throws InterruptedException {
    while (value== 0) wait();
    --value;
  }
```
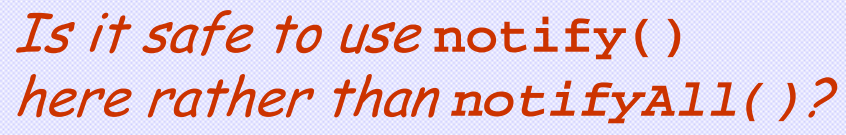

#### **SEMADEMO display**

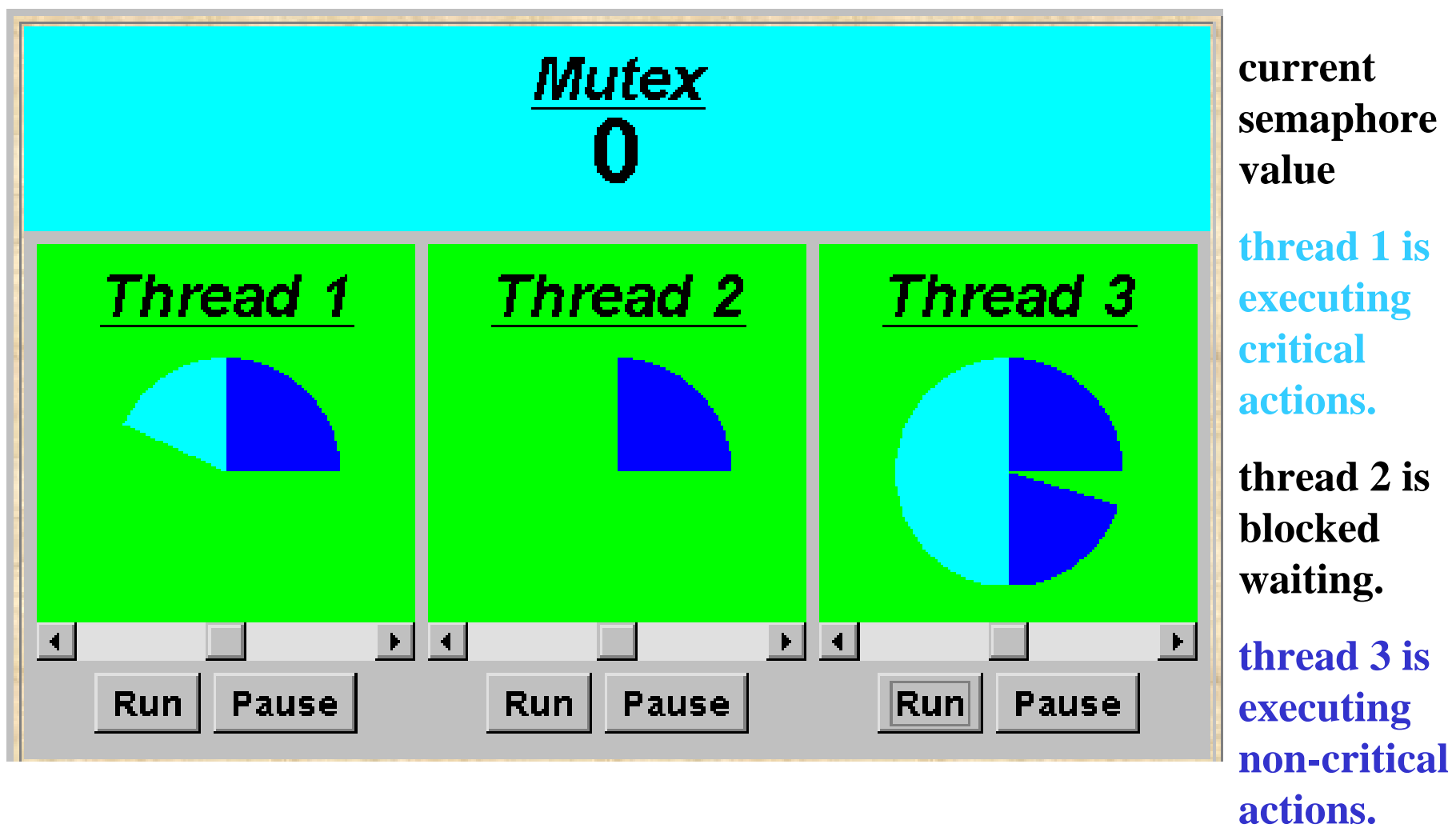

*What if we adjust the time that each thread spends in its critical section ?*

♦large resource requirement - *more conflict?*

(eg. more than 67% of a rotation)?

♦ small resource requirement - *no conflict?*

(eg. less than 33% of a rotation)?

Hence the time a thread spends in its critical section should be kept as short as possible.

#### **SEMADEMO program - revised ThreadPanel class**

```
public class ThreadPanel extends Panel {
  // construct display with title and rotating arc color c
  public ThreadPanel(String title, Color c) {…}
  // hasSlider == true creates panel with slider
  public ThreadPanel
  (String title, Color c, boolean hasSlider) {…}
  // rotate display of currently running thread 6 degrees 
  // return false when in initial color, return true when in second color
  public static boolean rotate() 
           throws InterruptedException {…}
  // rotate display of currently running thread by degrees
  public static void rotate(int degrees) 
           throws InterruptedException {…}
  // create a new thread with target r and start it running
  public void start(Runnable r) {…}
  // stop the thread using Thread.interrupt()
  public void stop() {…}
}
```
#### **SEMADEMO program - MutexLoop**

```
Concurrency: monitors & condition synchronization
  class MutexLoop implements Runnable {
    Semaphore mutex;
    MutexLoop (Semaphore sema) {mutex=sema;}
    public void run() {
      try {
        while(true) {
           while(!ThreadPanel.rotate());
          mutex.down(); // get mutual exclusion
           while(ThreadPanel.rotate()); //critical actions 
          mutex.up(); //release mutual exclusion
        }
      } catch(InterruptedException e){}
    }
                             } ThreadPanel.rotate() returns 
                              false while executing non-critical 
                             actions (dark color) and true otherwise.
                                                     Threads and 
                                                     semaphore are 
                                                     created by the 
                                                     applet 
                                                     start()
                                                     method.
```
# **5.3 Bounded Buffer**

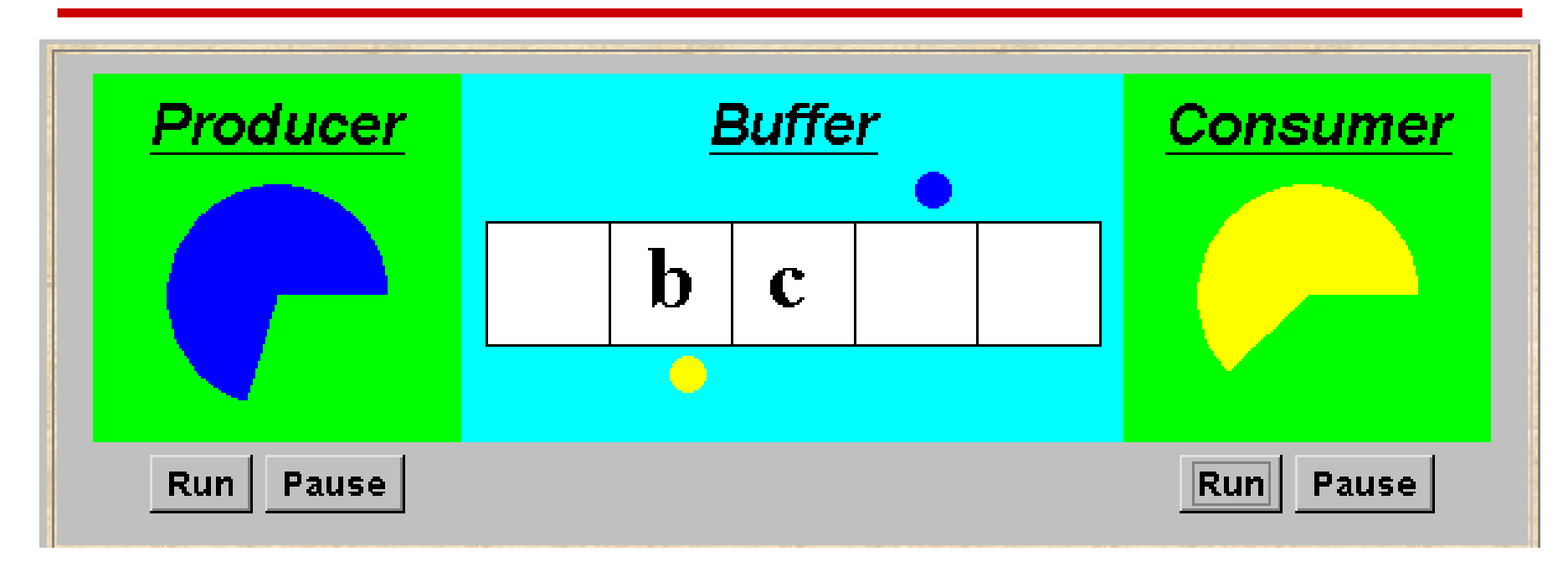

A bounded buffer consists of a fixed number of slots. Items are put into the buffer by a *producer* process and removed by a consumer process. It can be used to smooth out transfer rates between the producer and consumer.

Concurrency: monitors & condition synchronization 27 (see car park example)

## **bounded buffer - a data-independent model**

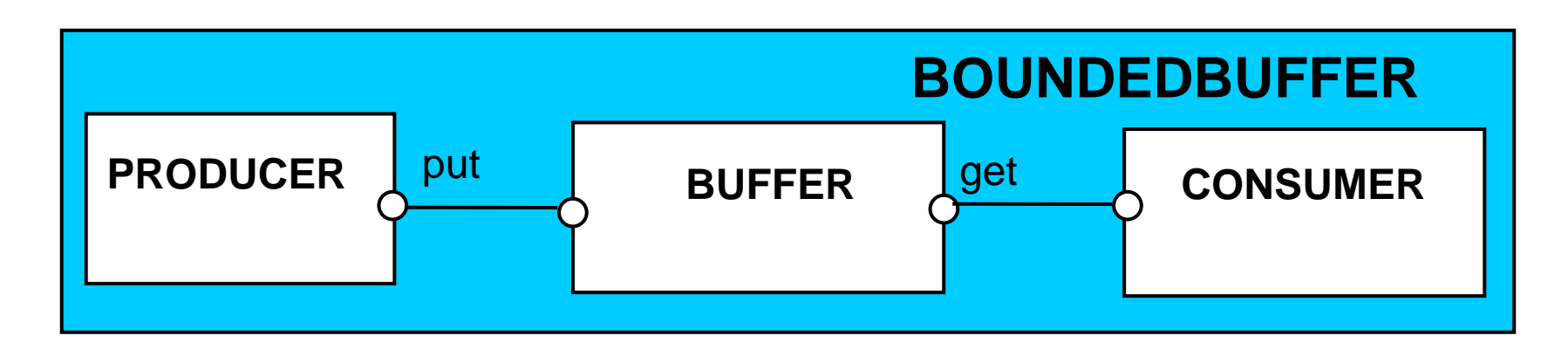

The behaviour of BOUNDEDBUFFER is independent of the actual data values, and so can be modelled in a dataindependent manner.

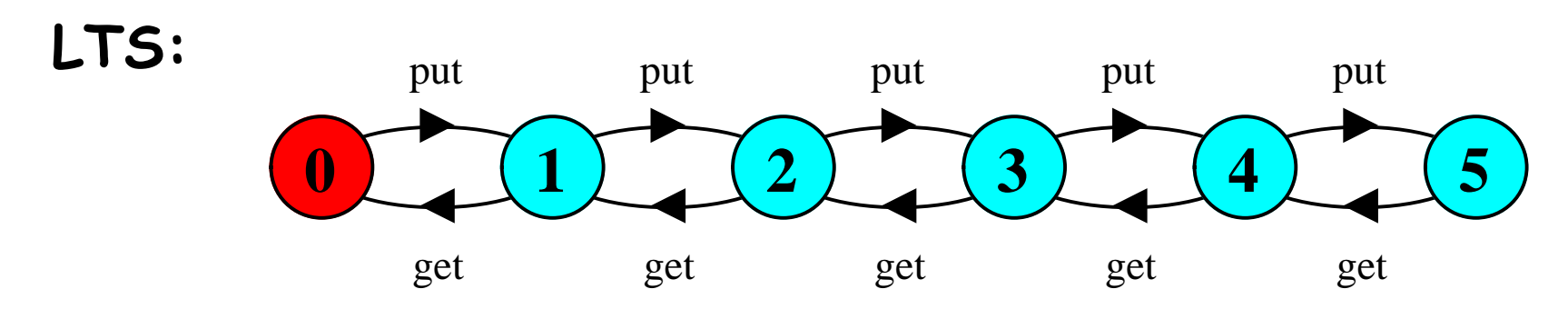

#### **bounded buffer - a data-independent model**

```
BUFFER(N=5) = COUNT[0],
COUNT[i:0..N]
    = (when (i<N) put->COUNT[i+1]
       |when (i>0) get->COUNT[i-1]
      ).
PRODUCER = (put->PRODUCER).
CONSUMER = (get->CONSUMER).
 ||BOUNDEDBUFFER = 
(PRODUCER||BUFFER(5)||CONSUMER).
```
**bounded buffer program - buffer monitor**

```
public interface Buffer <E> {…}
class BufferImpl <E> implements Buffer <E> {
     …public synchronized void put(E o) 
             throws InterruptedException {
    while (count==size) wait();
    buf[in] = o; ++count; in=(in+1)%size;
    notifyAll();
  }
  public synchronized E get() 
             throws InterruptedException {
    while (count==0) wait();
    E o =buf[out]; 
    buf[out]=null; --count; out=(out+1)%size;
    notifyAll();
    return (o);
    }
}
                                                  We separate the 
                                                  interface to permit an 
                                                  alternative 
                                                  implementation 
                                                  later.Is it safe to use notify() 
                                here rather than notifyAll()?
```
 $\overline{C}$ oncurrency: monitors & condition synchronization

©Magee/Kramer **2n<sup>d</sup> Edition**

## **bounded buffer program - producer process**

```
class Producer implements Runnable {
 Buffer buf;
 String alphabet= "abcdefghijklmnopqrstuvwxyz";
 Producer(Buffer b) {buf = b;}
 public void run() {
    try {
      int ai = 0;
      while(true) {
        ThreadPanel.rotate(12);
        buf.put(alphabet.charAt(ai));
        ai=(ai+1) % alphabet.length();
        ThreadPanel.rotate(348);
      }
    } catch (InterruptedException e){}
  }
}
                                         Similarly Consumer 
                                         which calls buf.get().
```
# **5.4 Nested Monitors**

Suppose that, in place of using the *count* variable and condition synchronization directly, we instead use two semaphores *full* and *empty* to reflect the state of the buffer.

```
class SemaBuffer <E> implements Buffer <E> {
  …Semaphore full; //counts number of items
  Semaphore empty; //counts number of spaces
  SemaBuffer(int size) {
    this.size = size; buf =(E[])new Object[size];
    full = new Semaphore(0);
    empty= new Semaphore(size);
  }
…}
```
### **nested monitors - bounded buffer program**

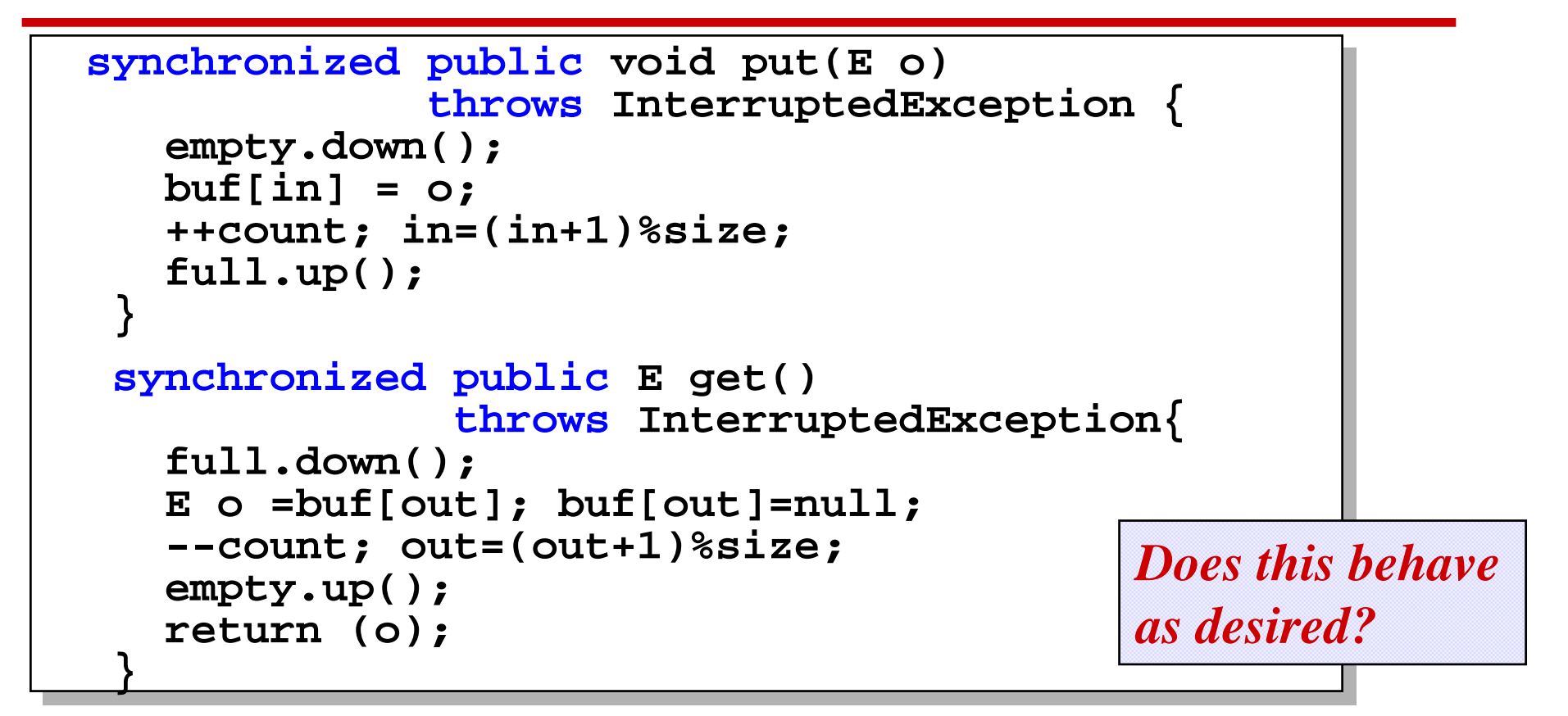

Concurrency: monitors & condition synchronization 33 *empty* is decremented during a **put** operation, which is blocked if *empty* is zero; *full* is decremented by a **get** operation, which is blocked if *full* is zero.

#### **nested monitors - bounded buffer model**

```
const Max = 5range Int = 0..Max
SEMAPHORE ...as before...BUFFER = (put -> empty.down ->full.up ->BUFFER
          |get -> full.down ->empty.up ->BUFFER
          ).
PRODUCER = (put -> PRODUCER).
CONSUMER = (get -> CONSUMER).
||BOUNDEDBUFFER = (PRODUCER|| BUFFER || CONSUMER
                  ||empty:SEMAPHORE(5) 
                   ||full:SEMAPHORE(0)
                  )@{put,get}. Does this behave 
                                        as desired?
```
## **nested monitors - bounded buffer model**

**LTSA** analysis predicts a possible **DEADLOCK**:

```
Composing
 potential DEADLOCK
States Composed: 28 Transitions: 32 in 60ms
Trace to DEADLOCK:get
```
The **Consumer** tries to **get** a character, but the buffer is empty. It blocks and releases the lock on the semaphore **full**. The **Producer** tries to **put** a character into the buffer, but also blocks. **Why?**

This situation is known as the **nested monitor problem.**

**nested monitors - bounded buffer model**

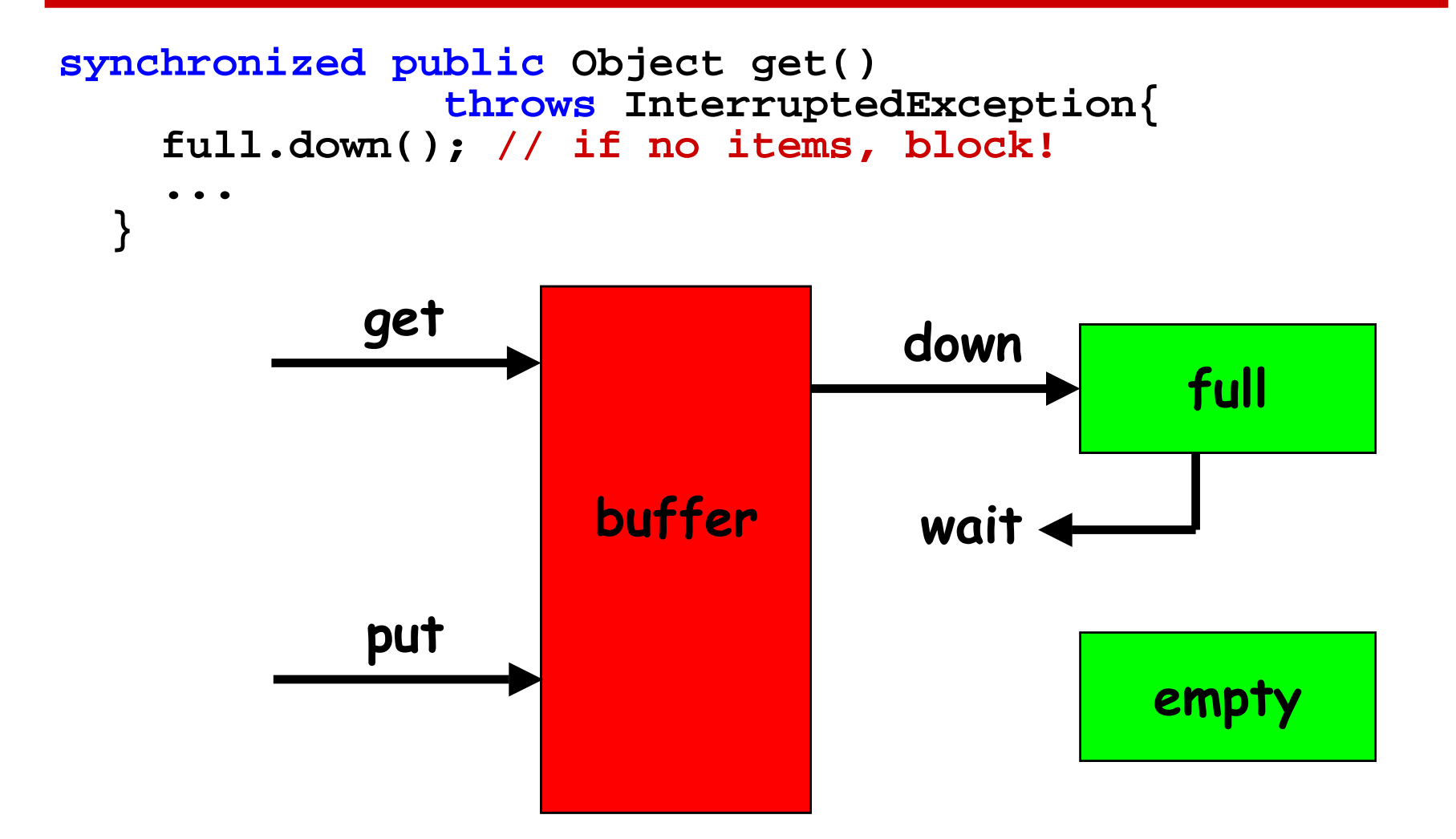

The only way to avoid it in Java is by careful design. In this example, the deadlock can be removed by ensuring that the monitor lock for the buffer is not acquired until *after* semaphores are decremented.

```
public void put(E o) 
              throws InterruptedException {
   empty.down();
   synchronized(this){
     buf[in] = o; ++count; in=(in+1)%size;
   }
   full.up();
 }
```
#### **nested monitors - revised bounded buffer model**

```
BUFFER = (put -> BUFFER
           |get -> BUFFER
           ).
```

```
PRODUCER =(empty.down->put->full.up->PRODUCER).
```

```
CONSUMER =(full.down->get->empty.up->CONSUMER).
```
The semaphore actions have been moved to the producer and consumer. This is exactly as in the implementation where the semaphore actions are **outside** the monitor .

**Does this behave as desired?**

**Minimized LTS?**

# **5.5 Monitor invariants**

An **invariant** for a monitor is an assertion concerning the variables it encapsulates. This assertion must hold whenever there is no thread executing inside the monitor i.e. on thread **entry** to and **exit** from a

monitor .

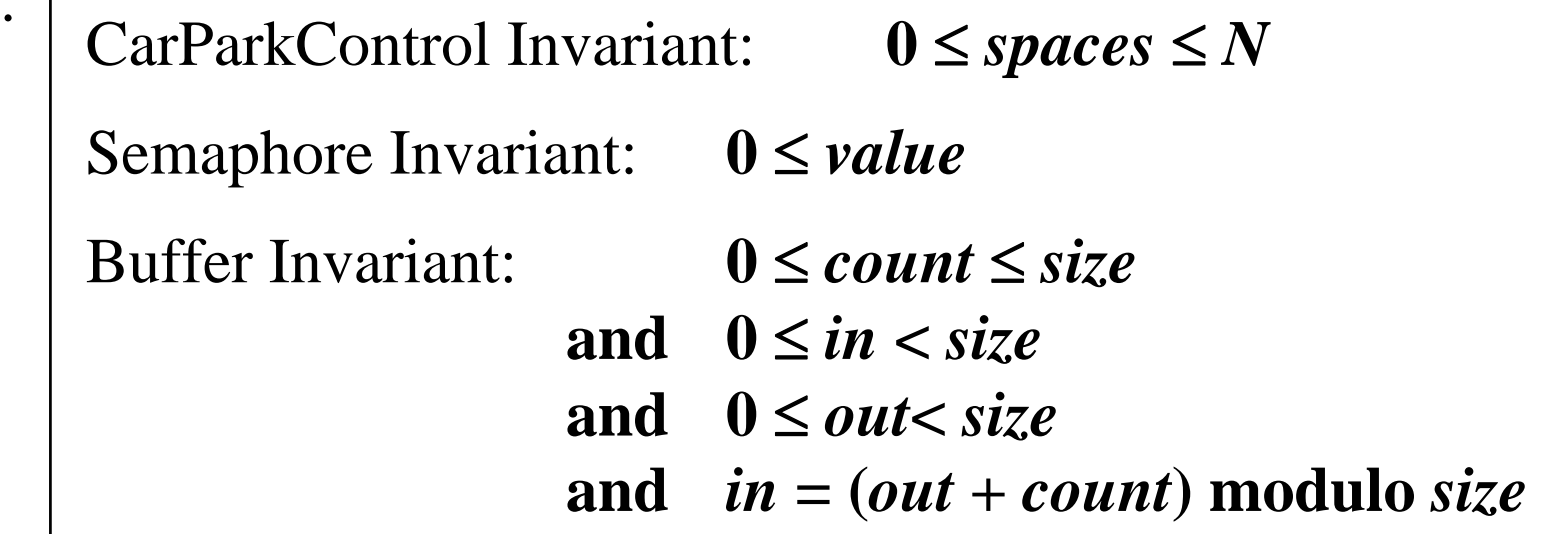

Concurrency: monitors & condition synchronization 39 Invariants can be helpful in reasoning about correctness of monitors using a logical *proof-based* approach. Generally we prefer to use a *model-based* approach amenable to mechanical checking .

## **Summary**

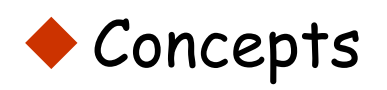

z **monitors: encapsulated data + access procedures**

**mutual exclusion + condition synchronization**

- **nested monitors**
- ◆ Model
	- **•** guarded actions
- ◆ Practice
	- **•** private data and synchronized methods in Java
	- z **wait(), notify() and notifyAll() for condition synchronization**
	- **•** single thread active in the monitor at a time